# **SOFTWARE HOUSE**

## **C**•**CURE**® **800 Central Monitoring**

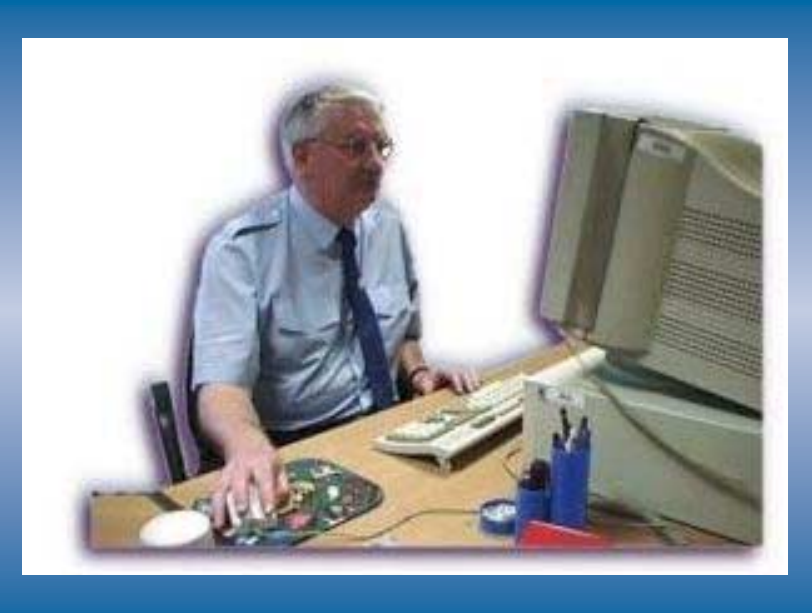

C·CURE 800's Central Monitoring Station (CMS) option will allow a user to monitor activity from multiple C·CURE Systems from a single C·CURE 800 monitoring station. The user can take full advantage of all of the monitoring station capabilities includes viewing of all activity, events, and maps, acknowledgement of events, all manual actions, and viewing of all status screens.

The user can easily select any pre-configured server from a combo-box labeled "Select CMS Server" on the monitoring station toolbar. He/she will then be able to view lists of all security objects that can be monitored and controlled by a specific server, for example, all doors or outputs for a particular server.

### **FEATURES & BENEFITS**

- Streamline security processes by using one guard station to monitor multiple locations
- Configure an unlimited number of servers
- View activity and acknowledge events from multiple servers
- Leverage Routing by Time of Day feature for ultimate monitoring control
- Combine with C•CURE NetVue to provide enhanced security

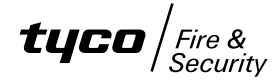

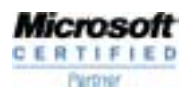

# **SOFTWARE HOUSE**

### **FEATURES**

#### Monitor multiple servers from one guardstation

Central Monitoring allows the user to view multiple C•CURE 800/8000

servers from one guard station. An easy-to-use toolbar allows the user to select which servers he/she needs to monitor. The 'Select CMS Server" combobox contains a dropdown list of all the servers configured for this Monitoring Station. All server connections available to the monitoring station can be configured from the monitoring station via a server connections screen that is

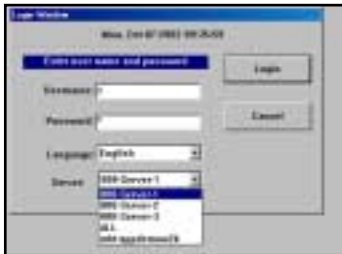

accessible through the monitoring station "Options" menu. Acknowledge events

Central Monitoring supports the full monitoring station capability including viewing of all activity, events, and maps, acknowledgement of events, all manual actions, and viewing of all status screens

#### Easy server configuration

All server connections available to the monitoring station are configured from the monitoring station's "Options" menu. Server connections are configured separately on each PC.

#### Routing by Time of Day

Routing by Time of Day (RTOD) is a feature that automatically changes a guard's Monitoring Privileges and Control Privileges based on the time of day. During his/her on-duty hours, each guard has one set of monitoring and control privileges (usually higher). During his/her off-duty hours, each guard has another set of monitoring and control privileges (usually lower or none).

When used with Central Monitoring, RTOD provides the user with ultimate monitoring control.

#### Emergency Handoff

Central Monitoring allows the handoff of monitoring from one server to another server through a user definable system event such as a panic button on a guard's desk.

#### Unacknowledged Alarm Handoff

Central Monitoring allows a server to roll monitoring over to another server after an alarm has gone "unacknowledged" for a user-defined period of time.

#### Last User Logoff

Central Monitoring also allows a server to switch over to another server when the last user logs out. This feature can be used in situations where a day shift guard goes home and monitoring control of the server would automatically switch to another overnight control location.

#### **SPECIFICATIONS**

#### C•CURE 800/8000 Server Minimum Requirements

#### **Processor**

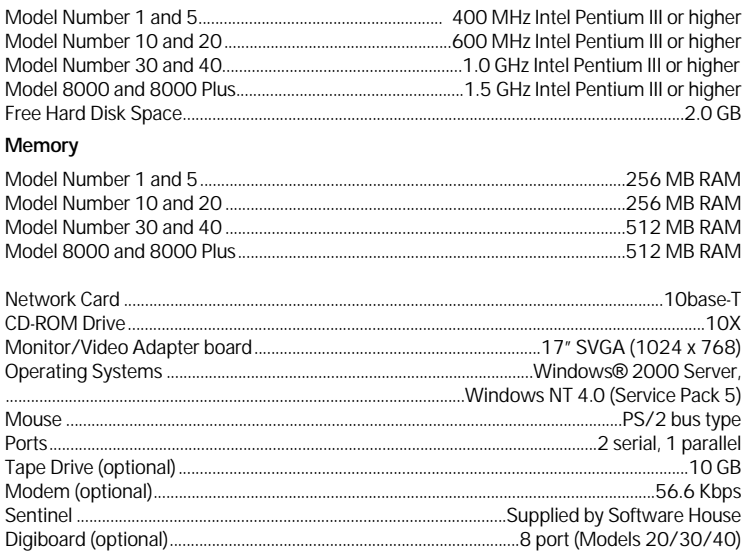

#### C•CURE 800/8000 Client Minimum Requirements

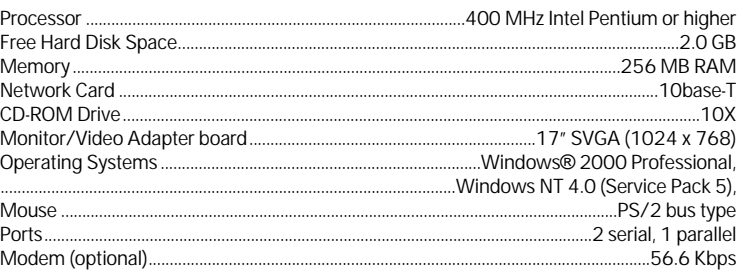

**Note: It is recommended that customers use the most current firmware release for each controller.**